# **Chapter 1**

# **Look Inside**

# **Network GAT Interface**

# **Overview**

# **1.1 Introduction**

This document describes the Network GAT Interface, which contains commands specifically designed to provide software authentication information required by gaming regulators.

The Network GAT Interface allows a GAT Client to communicate with a GAT Server and request that the GAT Server perform a verification algorithm (such as a hashing algorithm) on components exposed by the GAT Server or on components exposed by end-clients of the GAT server. These components may include files, executables, loadable modules (such as DLLs), or downloadable content (such as game packages, SWFs, etc.)

The interface gives systems a standard method for reporting the resulting verification data to regulators and other systems. The verification data can be compared to expected results that have been gathered from a GAT Trusted Source or that are stored in a local database on the GAT Client.

## **1.1.1 Terminology**

Within this document, the following definitions are used when referring to GAT Clients, GAT Servers, and GAT Trusted Sources.

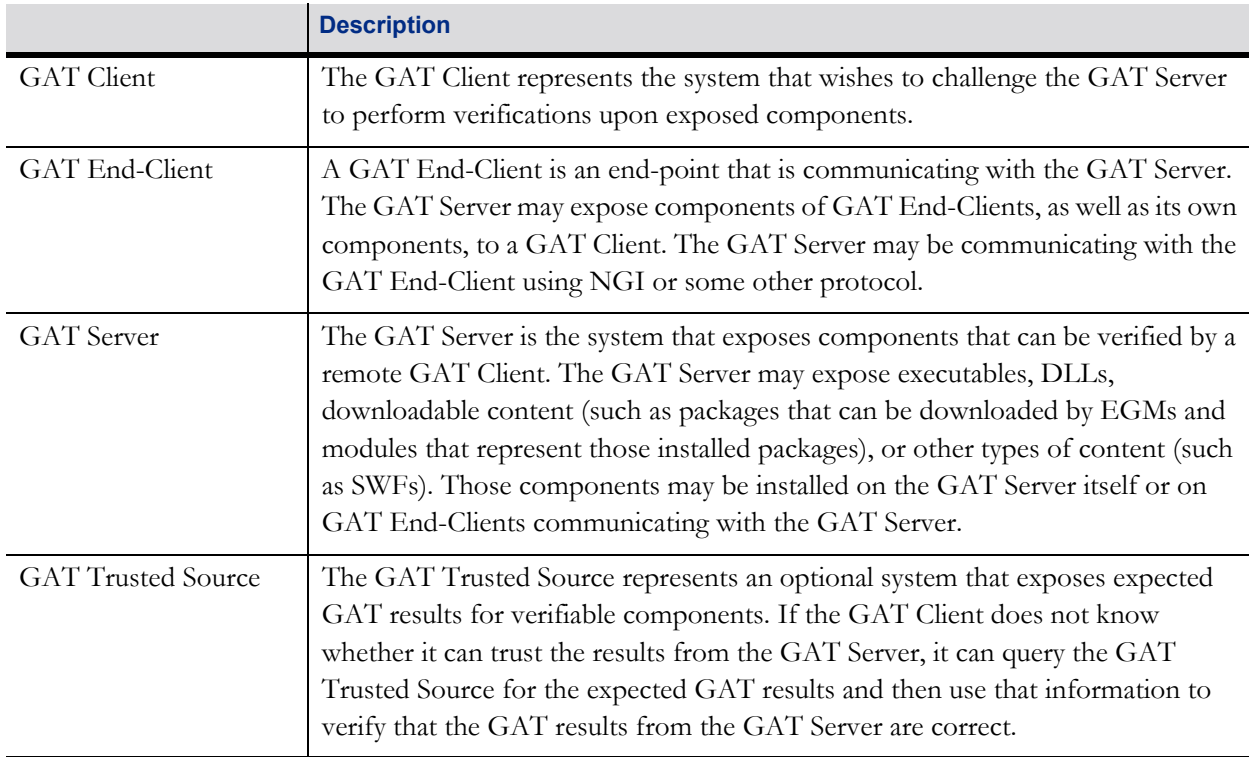

Table 1.1 Terminology

These relationships are illustrated in the following diagram:

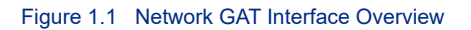

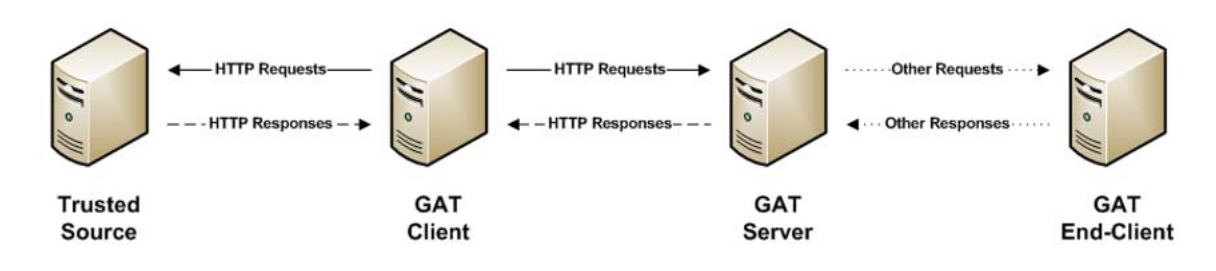

## **1.1.2 HTTP Verb Conventions**

The following table lists the standard conventions followed in this document. These conventions may not apply to every scenario. Please consult the individual resources in the following sections for the specific rules that apply.

Table 1.2 HTTP Verbs

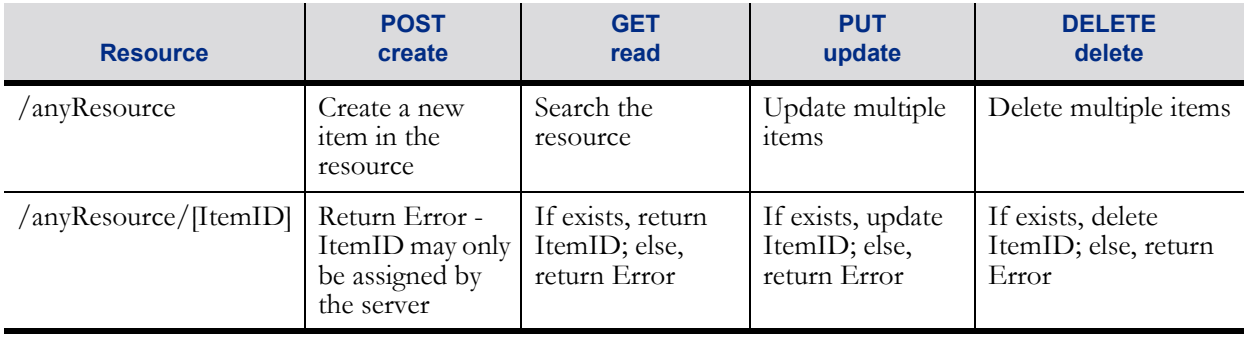

# **Chapter 2**

# **Look Inside**

# **GAT Server Supported**

# **HTTP Verbs**

# **2.1 Introduction**

The following table lists the resources that MUST be exposed by a GAT Server, along with additional features and actions that can be performed on those resources. For additional information, please refer to the sections describing each individual resource that follow.

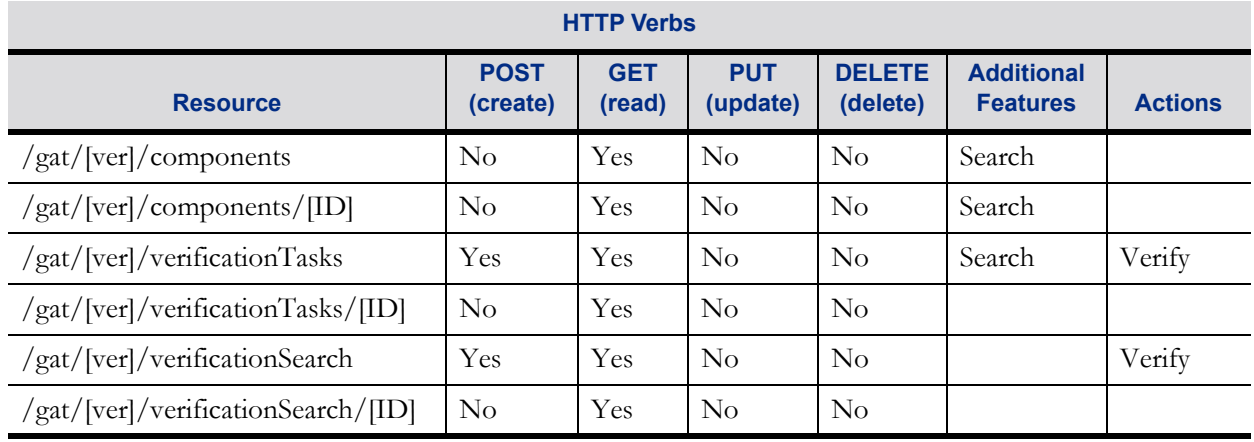

#### Table 2.1 HTTP Verbs

The [ver] segment of the resource MUST be replaced with the version number of the Network GAT Interface. A dot-delimited format MUST be used for the version number. For example, version "1.0" must be represented as the character string "1.0". Superfluous leading and trailing characters MUST be removed. For example, version "v1.0" must be represented as "1.0". For version "1.1", the appropriate resources are:

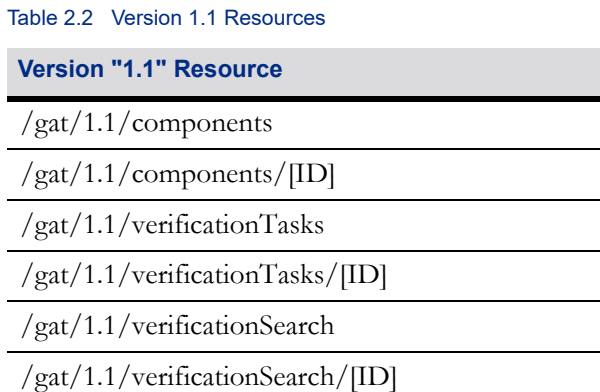

# **2.2 Component Resources**

A component is a software module, such as a server-side executable, DLL, image, or downloadable content, such as a game image, SWF, etc. The GAT Server MUST expose components that are subject to regulatory approval. Resources within this section are used to report individual components, or lists of components, that can be remotely authenticated by the GAT Client based upon specific search criteria.

## **2.2.1 Component Details**

This resource returns information about a single component. The component is specified in the [ID] segment of the resource.

#### **2.2.1.1 Resource Information**

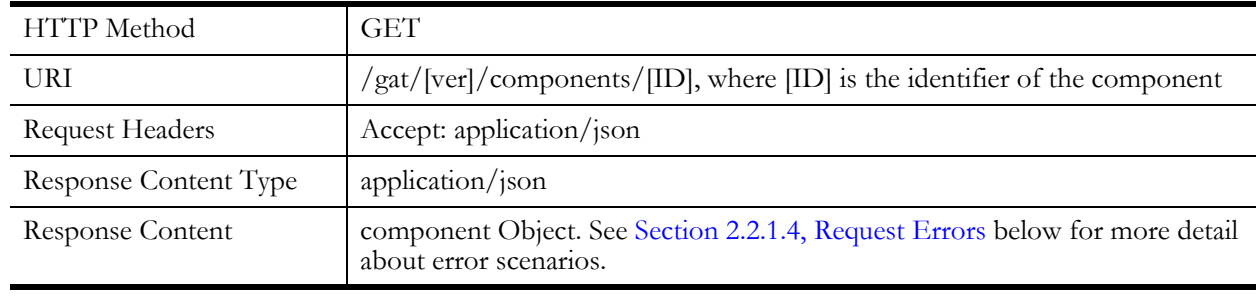

#### Table 2.3 Resource Information

### **2.2.1.2 Request Parameters**

 The endClientType and endClientID parameters MUST both be included in the request or MUST both be omitted from the request. When included, information about the component on the specified GAT End-Client MUST be included in the response or an appropriate HTTP error code MUST be returned. When omitted, information about the component on the GAT Server MUST be included in the response or an appropriate HTTP error code MUST be returned.

#### Table 2.4 Component Resources - Request Parameters

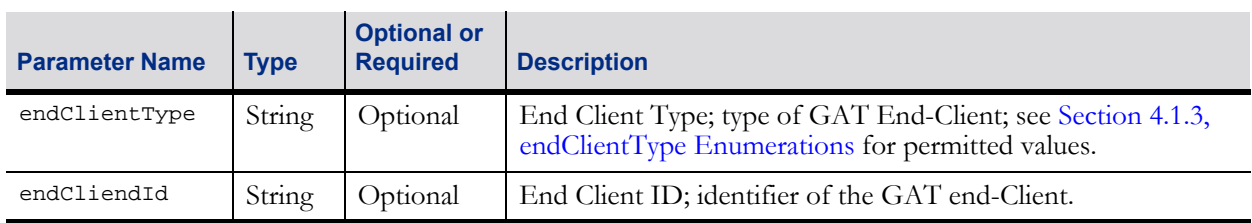

#### **2.2.1.3 Response**

The endClientType and endClientID parameters MUST both be included in the response or MUST both be omitted from the response. If information about the component on a GAT End-Client is being reported, the parameters MUST be included. If information about the component on the GAT Server is being reported, the parameters MUST be omitted.

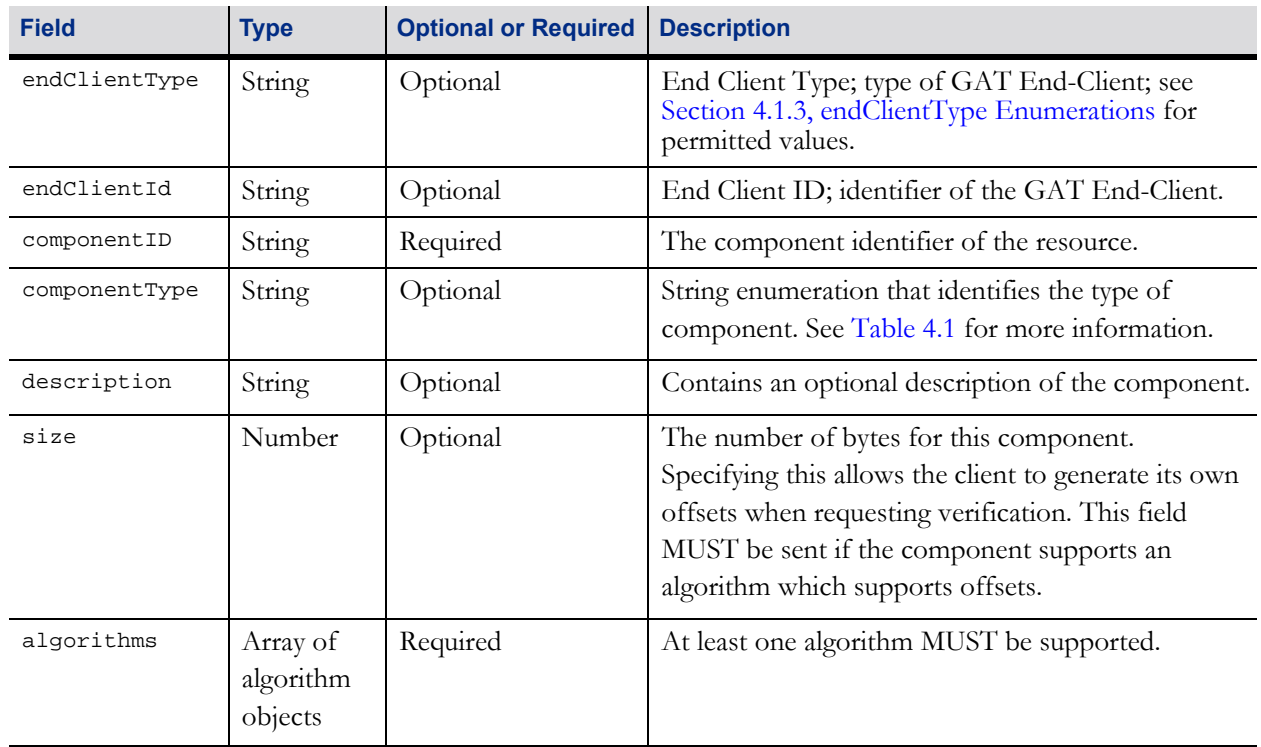

#### Table 2.5 component Object

#### Table 2.6 algorithm Object

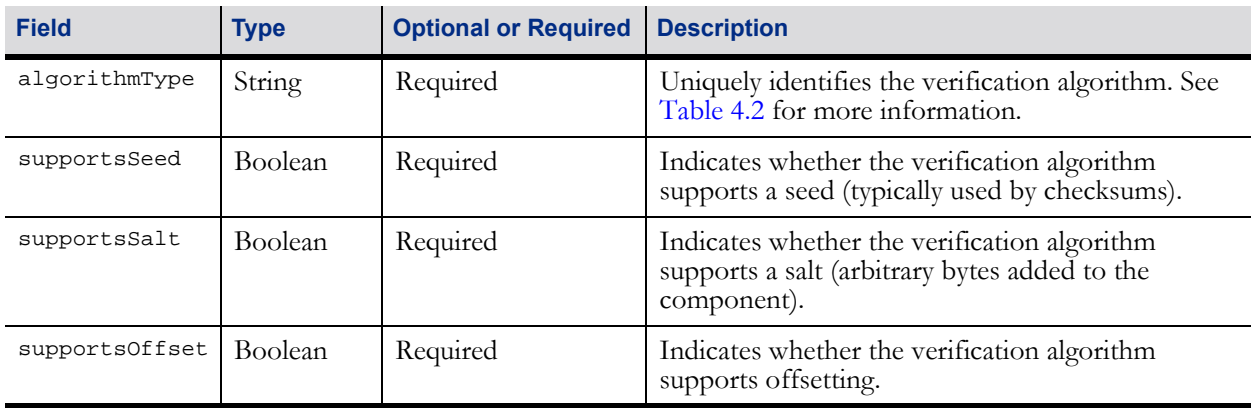

#### <span id="page-7-0"></span>**2.2.1.4 Request Errors**

#### Table 2.7 Request Errors

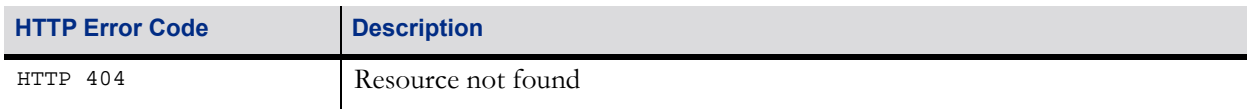

### **2.2.2 Component Search**

This resource returns an array of components based on search parameters presented by the GAT Client.

#### **2.2.2.1 Resource Information**

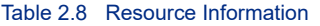

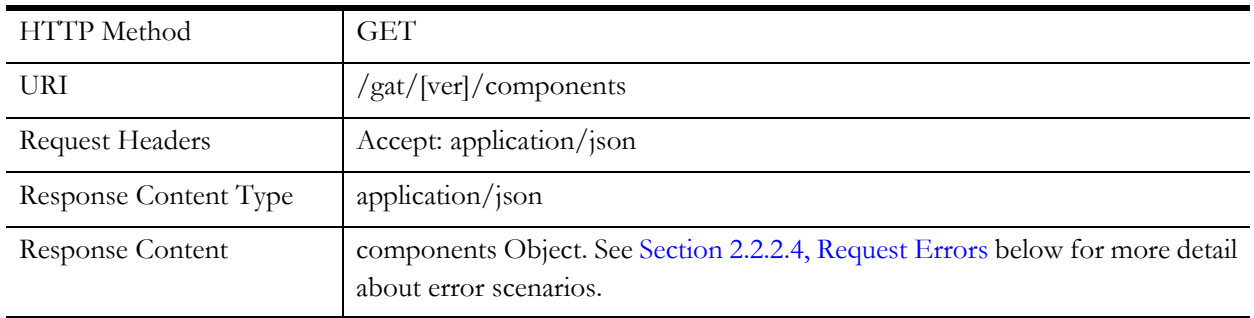

#### **2.2.2.2 Request Parameters**

The endClientType and endClientID parameters MUST both be included in the request or MUST both be omitted from the request. When included, information about components on the specified GAT End-Client MUST be included in the response or an appropriate HTTP error code MUST be returned. When omitted, information about components on the GAT Server MUST be included in the response or an appropriate HTTP error code MUST be returned.

The wildcard NGI\_all MAY be used with the endClientType and endClientID parameters. When NGI\_all is specified for the endClientType parameter, information about components for all GAT End-Clients MUST be included in the response regardless of the type of end-client — that is, filtering on the endClientType MUST NOT be performed. Similarly, when  $NGL_a11$  is specified for the endClientID parameter, information about components for all GAT End-Clients MUST be included in the response regardless of the identifier of the end-client — that is, filtering on the endClientID MUST NOT be performed.

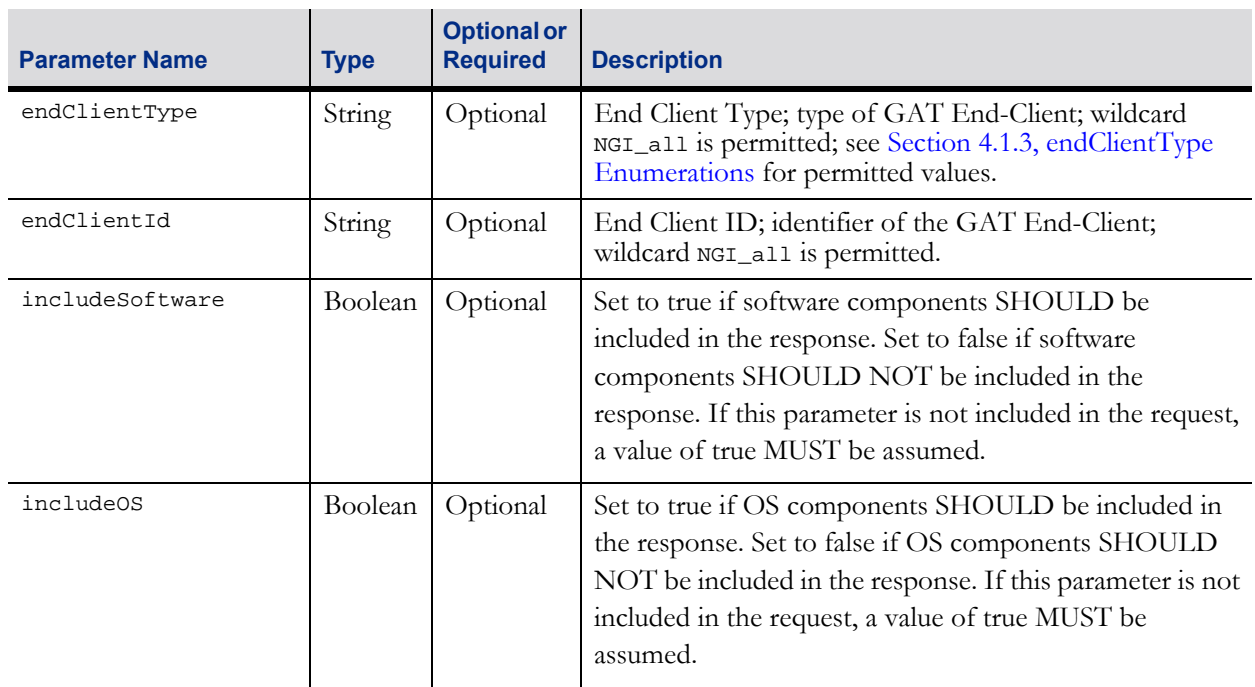

#### Table 2.9 Request Parameters

#### Table 2.9 Request Parameters

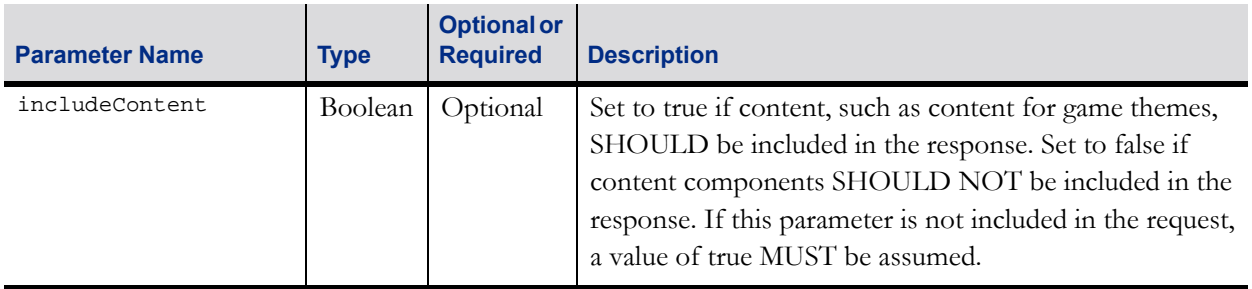

### **2.2.2.3 Response**

Table 2.10 components Object

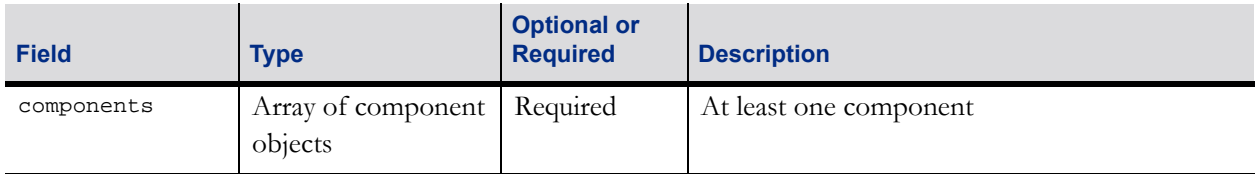

### <span id="page-9-0"></span>**2.2.2.4 Request Errors**

Table 2.11 Request errors

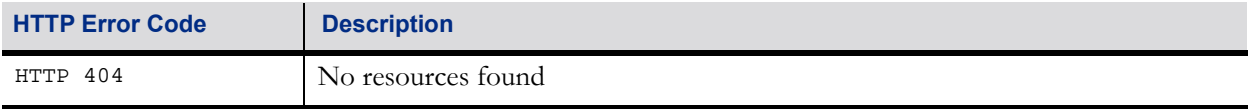

# **2.3 Verification Task Resources**

Resources within this section allow component verification tasks to be created on the GAT Server and provide access to the status of those verification tasks. Verification tasks can have various states, such as pending, in process, or complete. After verification tasks are complete, the final value of the verification request, called the verification result, will be reported.

## **2.3.1 Create Verification Task**

This action creates a component verification task for the specified component.

#### **2.3.1.1 Resource Information**

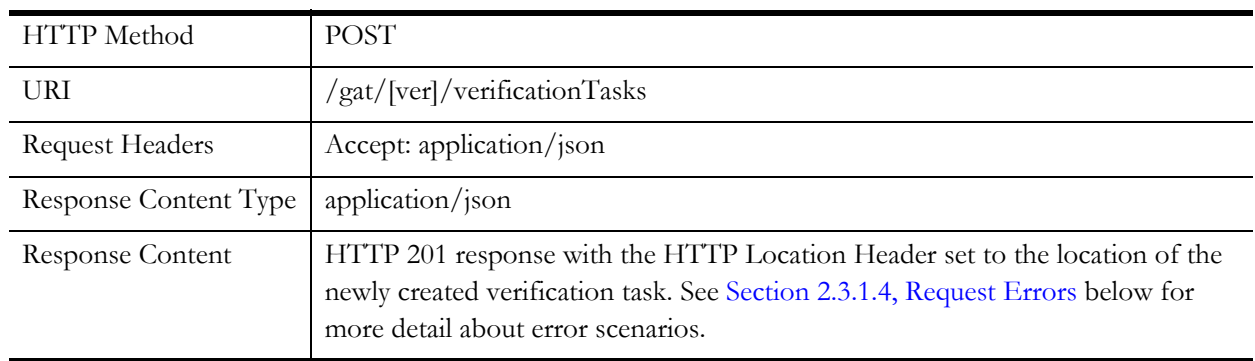

#### Table 2.12 Resource Information

#### **2.3.1.2 Request Parameters**

The endClientType and endClientID parameters MUST both be included in the request or MUST both be omitted from the request. When included, a verification task for the specified component on the specified GAT End-Client MUST be created or an appropriate HTTP error code MUST be returned. When omitted, a verification task for the specified component on the GAT Server MUST be created or an appropriate HTTP error code MUST be returned.

#### Table 2.13 Request Parameters

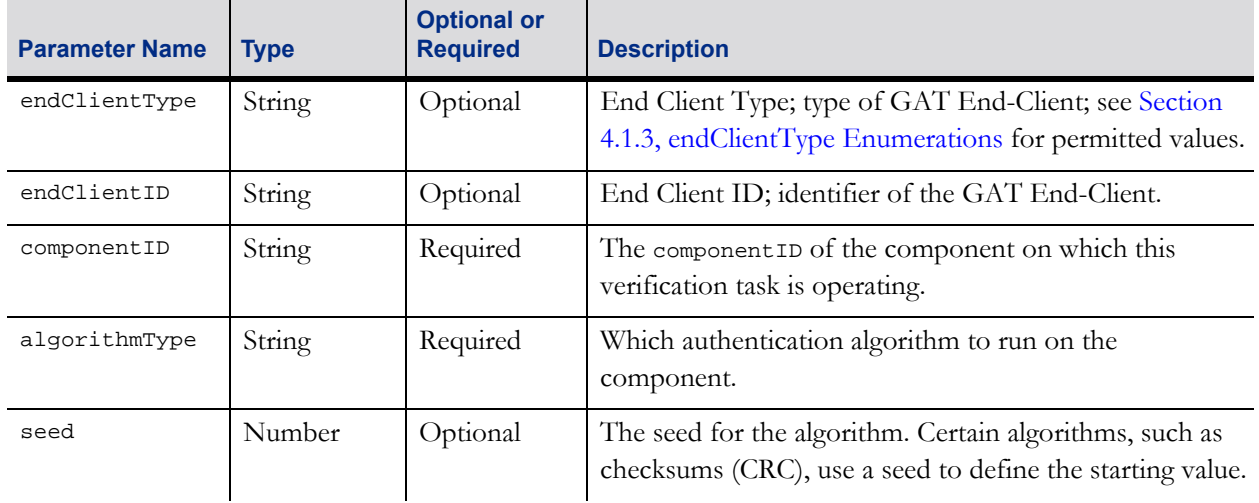

#### Table 2.13 Request Parameters

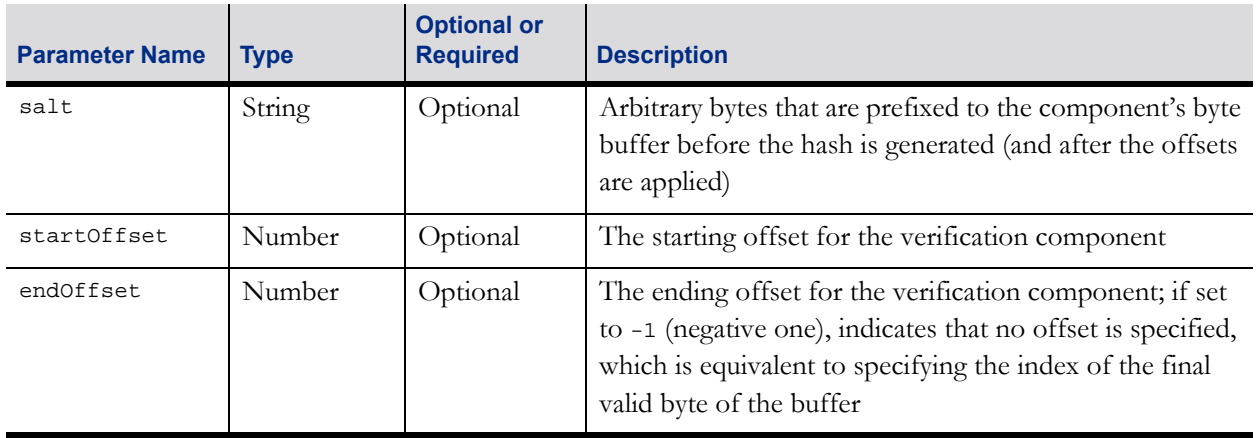

#### **2.3.1.3 Response**

#### Table 2.14 Response

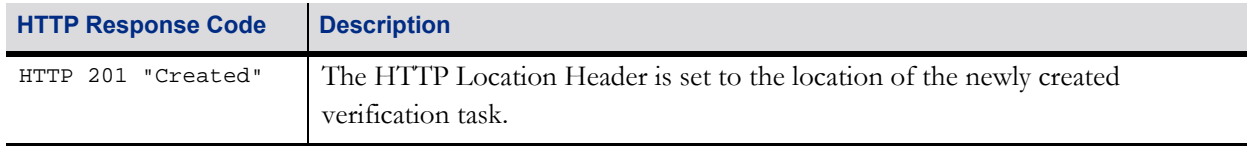

#### <span id="page-11-0"></span>**2.3.1.4 Request Errors**

#### Table 2.15 Request Errors

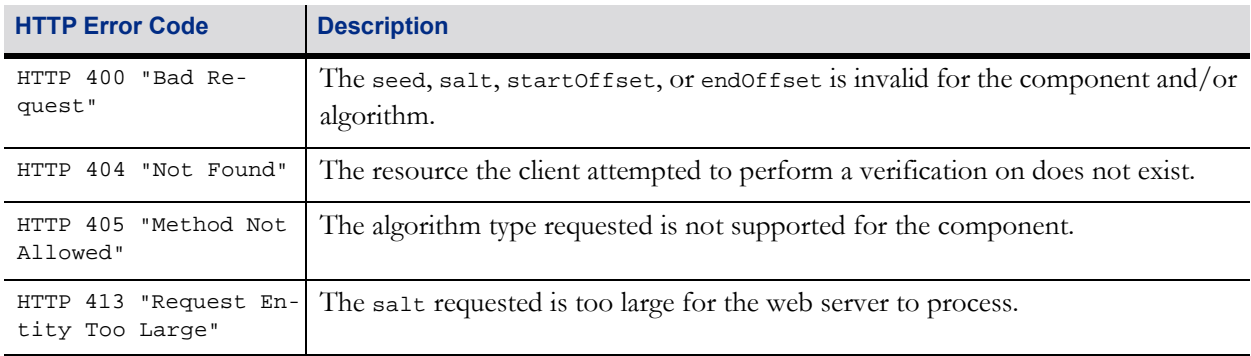

### **2.3.2 Verification Task Details**

This resource returns the status and the final result of a verification task. Verification tasks have various states, such as pending, in process, or complete. The verification task is specified in the [ID] segment of the resource. The identifier for the verification task is assigned by the GAT Server when the verification task is created.

The result of the verification is contained in the verify Result field, which is represented as a string. Thus, unless the verification algorithm explicitly specifies another format, the result MUST be converted from its native binary format into a hexadecimal character representation. Each 8-bit byte MUST be converted into two hexadecimal characters in big-endian order using the ASCII characters 0-9 and A-F. The resulting string MUST be included in the verifyResult field included in the Verification Task resource response.

The server is allowed to remove verification task resources over time to free up resources (database, or otherwise). The schedule for removing verification tasks is up to the server to determine. However, failed and completed verification task resources SHOULD be removed every 48 hours.

#### **2.3.2.1 Resource Information**

Table 2.16 Resource Information

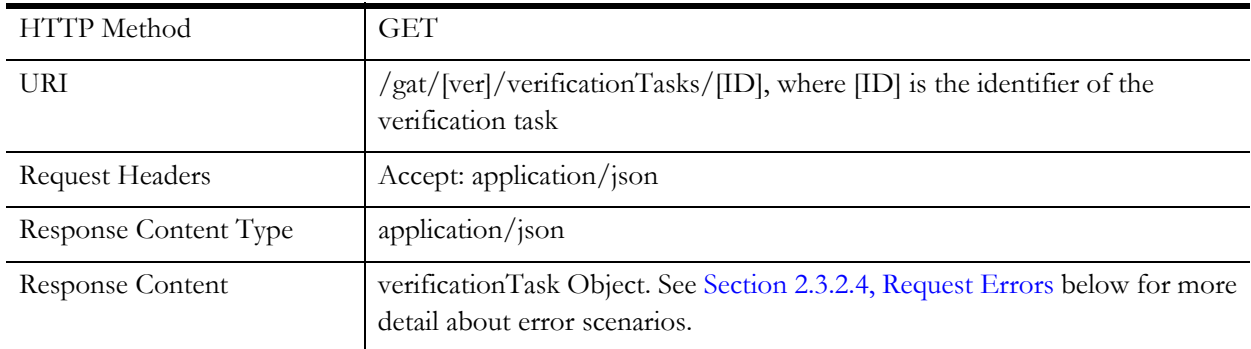

#### **2.3.2.2 Request Parameters:**

There are no additional request parameters.

#### **2.3.2.3 Response Information:**

The endClientType and endClientID parameters MUST both be included in the response or MUST both be omitted from the response. If information about a verification task on a GAT End-Client is being reported, the parameters MUST be included. If information about a verification task on the GAT Server is being reported, the parameters MUST be omitted.

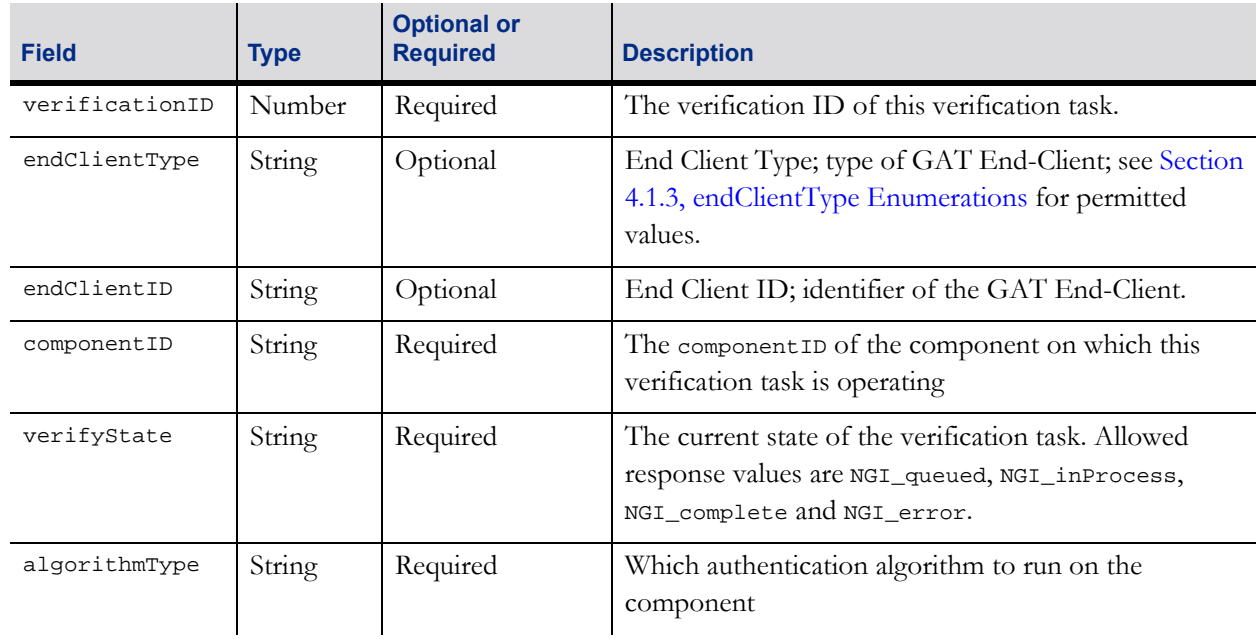

#### Table 2.17 verificationTask Object

#### Table 2.17 verificationTask Object

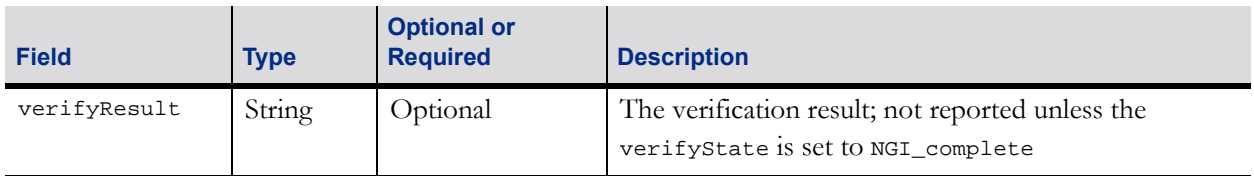

#### <span id="page-13-0"></span>**2.3.2.4 Request Errors**

#### Table 2.18 Request Errors

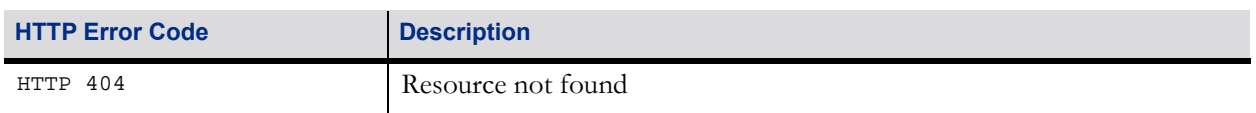

### **2.3.3 Verification Task Search**

This resource returns an array of verification tasks based on search parameters presented by the GAT Client.

#### **2.3.3.1 Resource Information**

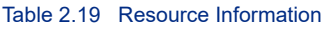

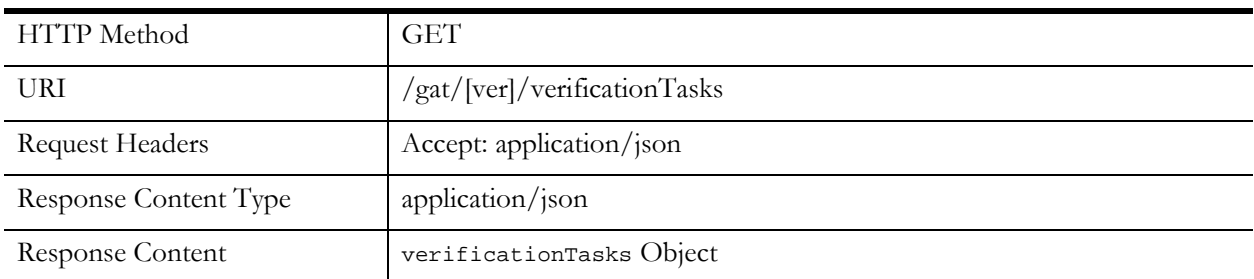

#### **2.3.3.2 Request Parameters**

The endClientType and endClientID parameters MUST both be included in the request or MUST both be omitted from the request. When included, information about verification tasks for the specified component on the specified GAT End-Client MUST be included in the response or an appropriate HTTP error code MUST be returned. When omitted, information about verification tasks for the specified component on the GAT Server MUST be included in the response or an appropriate HTTP error code MUST be returned.

The wildcard NGI\_all MAY be used with the endClientType and endClientID parameters. When NGI\_all is specified for the endClientType parameter, information about verification tasks for all GAT End-Clients MUST be included in the response regardless of the type of end-client — that is, filtering on the endClientType MUST NOT be performed. Similarly, when  $NGL$ <sub>all</sub> is specified for the endClientID parameter, information about verification tasks for all GAT End-Clients MUST be included in the response regardless of the identifier of the end-client — that is, filtering on the endClientID MUST NOT be performed.

#### Table 2.20 Request Parameters

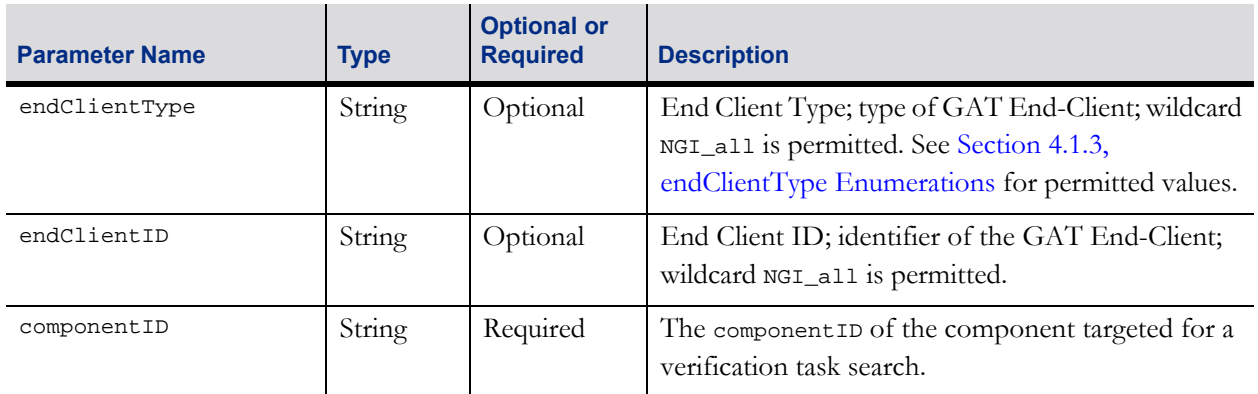

#### **2.3.3.3 Response**

#### Table 2.21 verificationTasks Object

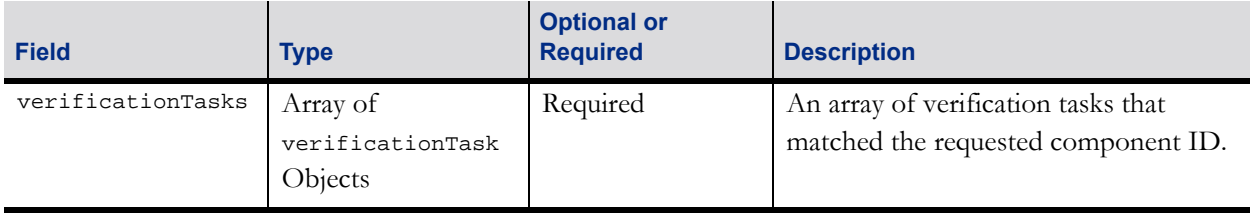

#### **2.3.3.4 Request Errors**

#### Table 2.22 Request Errors

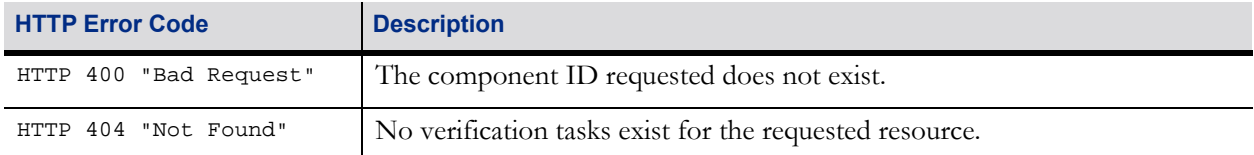

# **2.4 Verification Search Resources**

Resources within this section allow verification requests to be created on the GAT Server and provide access to the status of those verification requests. Verification requests can have various states, such as pending, in process, or complete. After verification requests are complete, the final value of the verification requests, called the verification results, will be reported.

Resources described within this section are similar to the Verification Task Resources described above. The primary difference is that resources described in this section can be used to submit a single request to verify multiple components. The Verification Task Resources described above only allow one component to be specified in a request.

The request to verify multiple components is modeled after the Component Search resource described above. Rather than specifying a specific component, the GAT Client specifies the type of components that it wants verified. The GAT Server is responsible for identifying the specific components meeting those criteria. The Verification Task Resources described above should be used to verify individual components.

## **2.4.1 Create Verification Search**

This action creates a Verification Search for the types of components specified in the request. The GAT Server is responsible for selecting the specific components meeting the request parameters and then verifying those components using the specified algorithm, salt, seed, and offset values. The fully expanded list of components MUST be included when the Verification Search Details resource is requested.

#### **2.4.1.1 Resource Information**

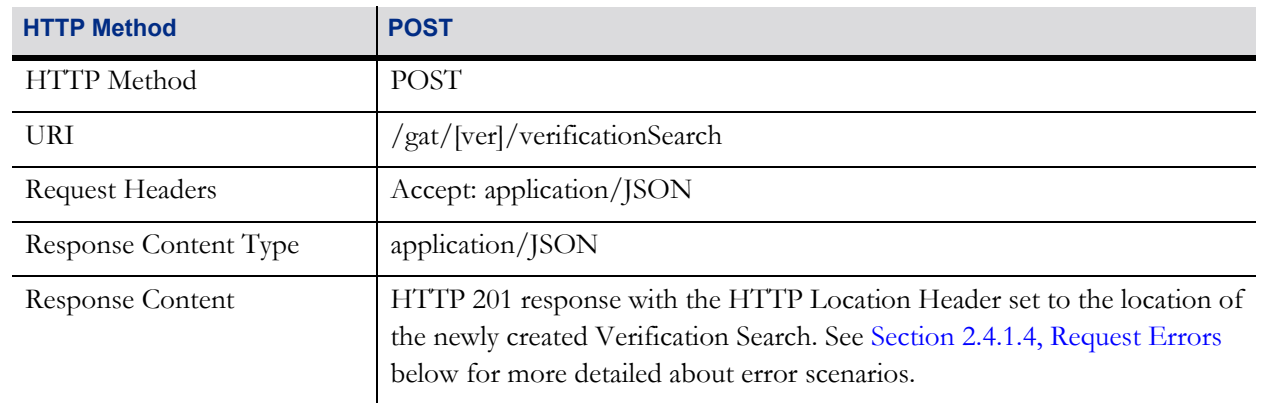

#### Table 2.23 Resource Information

### **2.4.1.2 Request Parameters**

The endClientType and endClientID parameters MUST both be included in the request or MUST both be omitted from the request. When included, a Verification Search for the specified component on the specified GAT End-Client MUST be created or an appropriate HTTP error code MUST be returned. When omitted, a Verification Search for the specified component on the GAT Server MUST be created or an appropriate HTTP error code MUST be returned.

#### Table 2.24 Request Parameters

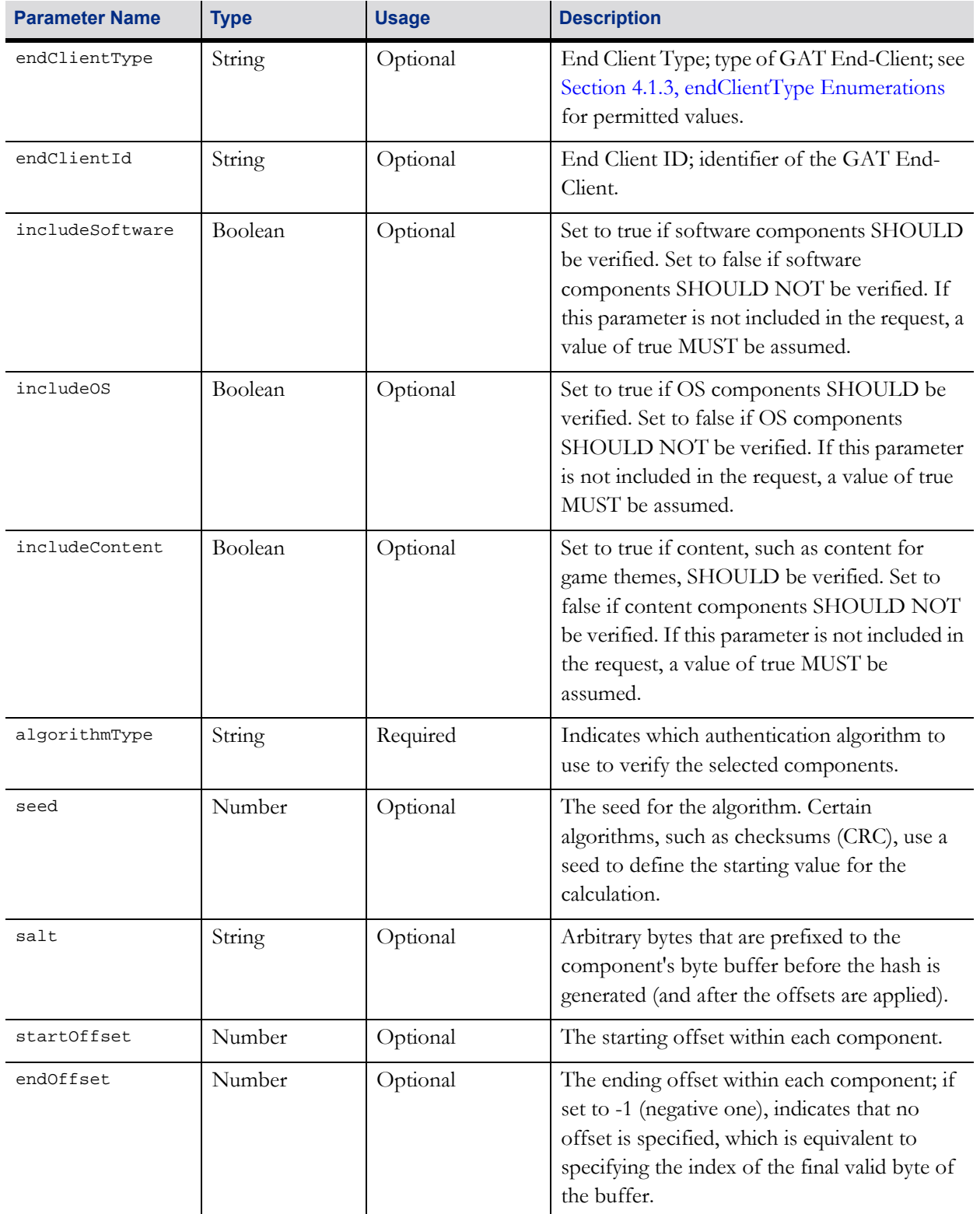

#### **2.4.1.3 Response Information**

Table 2.25 Response Information

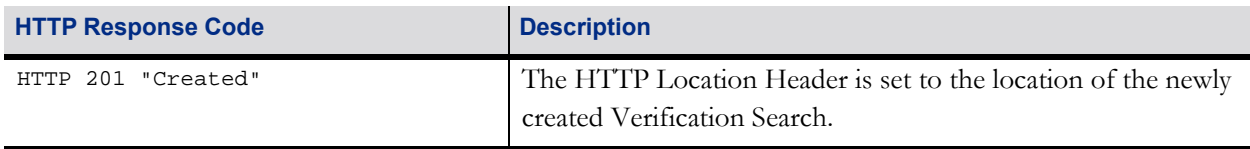

#### <span id="page-17-0"></span>**2.4.1.4 Request Errors**

Table 2.26 Request Errors

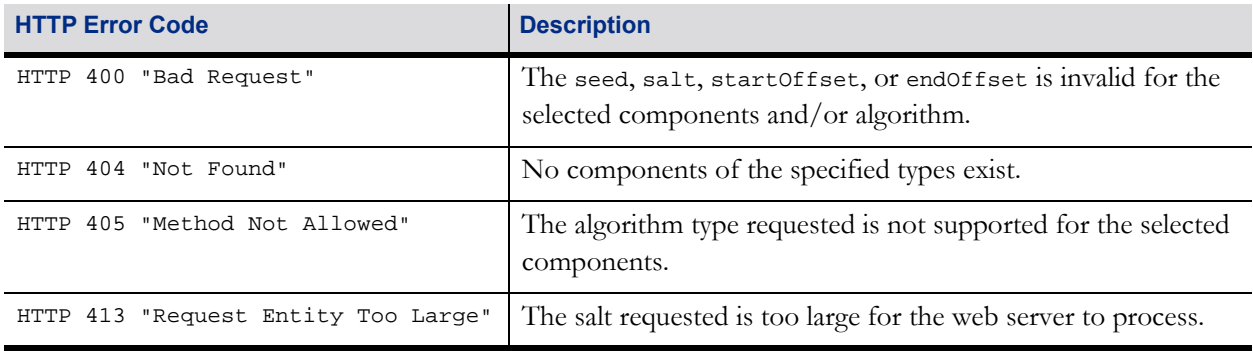

## **2.4.2 Verification Search Details**

This resource returns the status and the final result of a Verification Search request. Requests have various states, such as pending, in process, or complete. The Verification Search is specified in the [ID] segment of the resource. The identifier for the Verification Search is assigned by the GAT Server when the Verification Search is created.

The verification result is contained in the verifyResult field, which is represented as a string. Thus, unless the verification algorithm explicitly specifies another format, the result MUST be converted from its native binary format into a hexadecimal character representation. Each 8-bit byte MUST be converted into two hexadecimal characters in big-endian order using the ASCII characters 0-9 and A-F. The resulting string MUST be included in the verifyResult field included in the response.

The GAT Server is allowed to remove Verification Search resources over time to free up resources (database, or otherwise). The schedule for removing Verification Searches is up to the server to determine. However, failed and completed Verification Searches resources SHOULD be removed every 48 hours.

#### **2.4.2.1 Resource Information**

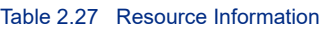

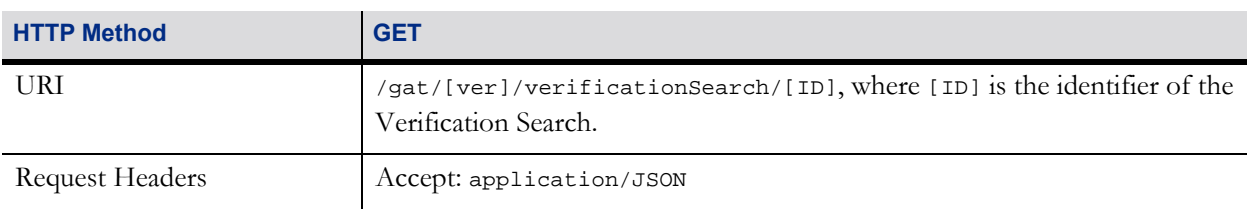

#### Table 2.27 Resource Information

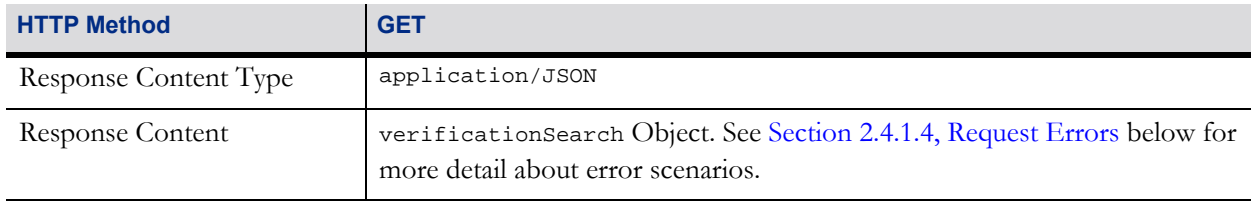

#### **2.4.2.2 Request Parameters**

There are no additional request parameters.

#### **2.4.2.3 Response Information**

The endClientType and endClientID parameters MUST both be included in the response or MUST both be omitted from the response. If information about a Verification Search on a GAT End-Client is being reported, the parameters MUST be included. If information about a Verification Search on the GAT Server is being reported, the parameters MUST be omitted.

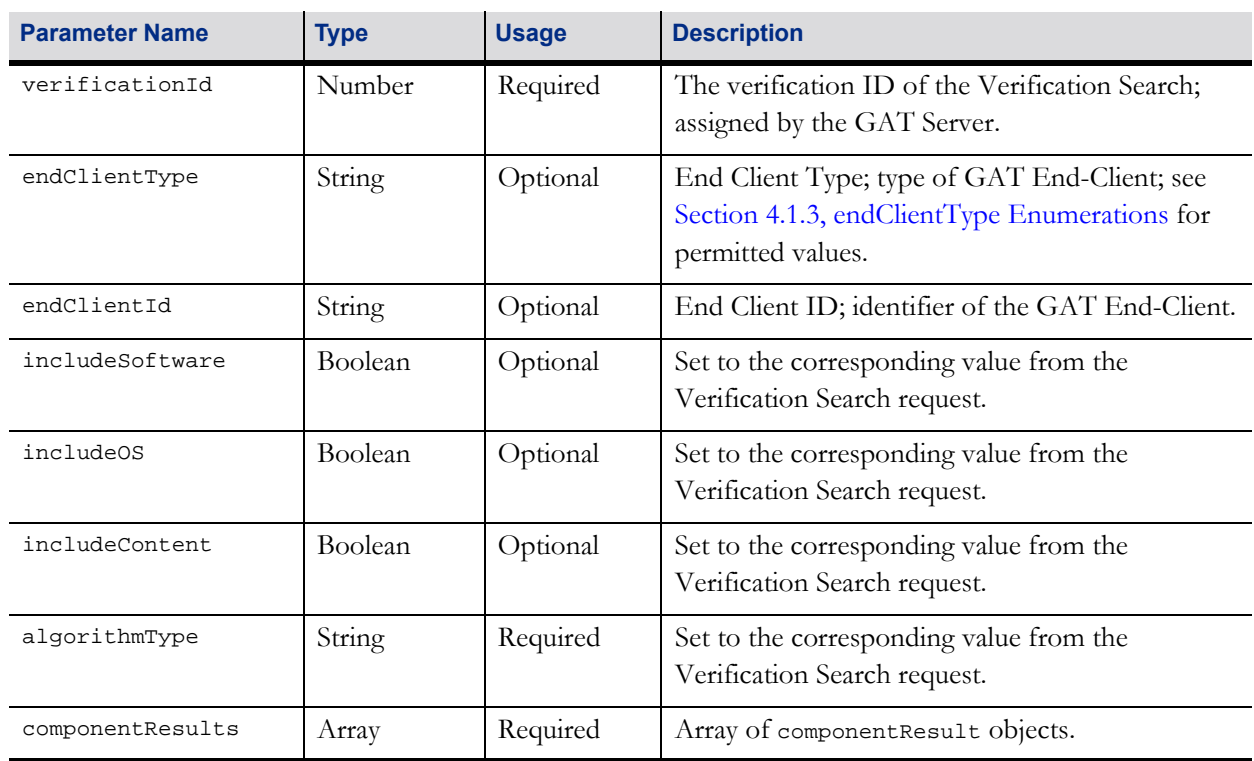

#### Table 2.28 verificationSearch Object

#### Table 2.29 componentResult Object

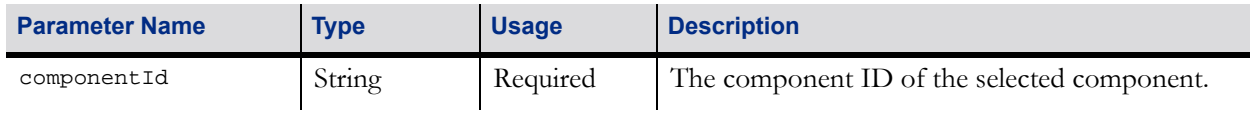

#### Table 2.29 componentResult Object

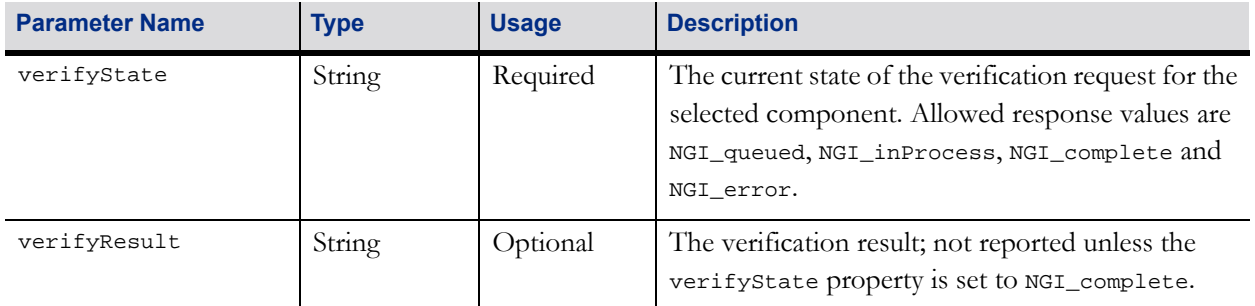

#### Table 2.30 Request Errors

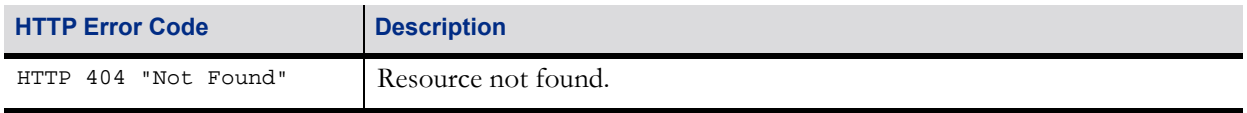